## iCent app Login Steps

Follow the login steps below:

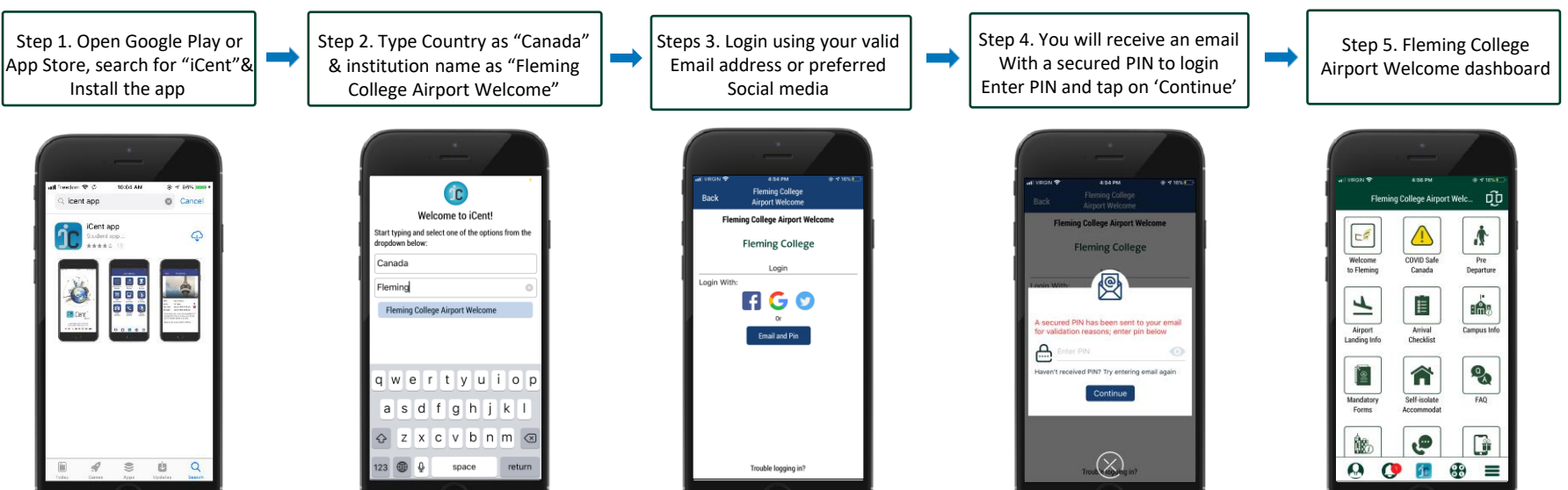

Should you have any questions, write an email to support@iCentapp.com Should you have any questions, write an email to support@iCentapp.com